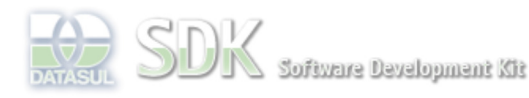

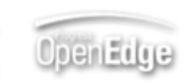

 $\parallel$  Search

Dashboard > SDK - Software Development Kit - v.1.0 > … > Tools > Tools Library > Metadados > Visão Geral > Eventos > ABLScript > SUBSTRING function

Log In SDK - Software Development Kit - v.1.0  **Home SUBSTRING function** Específicos Flex Added by Claudio Montenegro, last edited by Claudio Montenegro on Nov 20, 2009 (view change) Getting Started Labels Java incubado Processo Datasul Progress Tools Extrai um conjunto de caracteres de uma string a partir de uma variável ou uma string maior. documento incubado Trilhas User **Syntax Page Operations** SUBSTRING (source, position [, length ] ) **Browse Space source** Uma string ou variável do tipo CHARACTER da qual se pretende extrair um trecho de caracteres. **position** Uma expressão do tipo inteira que indica a posição do primeiro caracter a ser extraído. **length** Número de caracteres a serem extraído. **Exemplo** ASSIGN  $s1 = SUBSTRING(s2, 5, 3)$ .

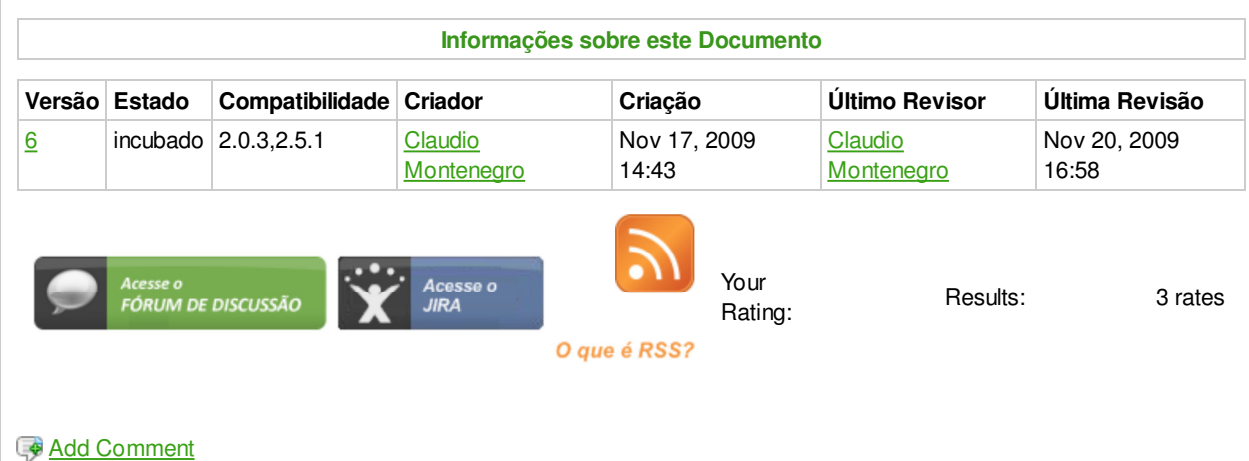

Powered by Atlassian Confluence 2.8.0, the Enterprise Wiki. Bug/feature request - Atlassian news - Contact administrators